## **INF3480 - Introduction to Robot Operating System**

February 26, 2016

Justinas Mišeikis

## **Let's Design a Robot**

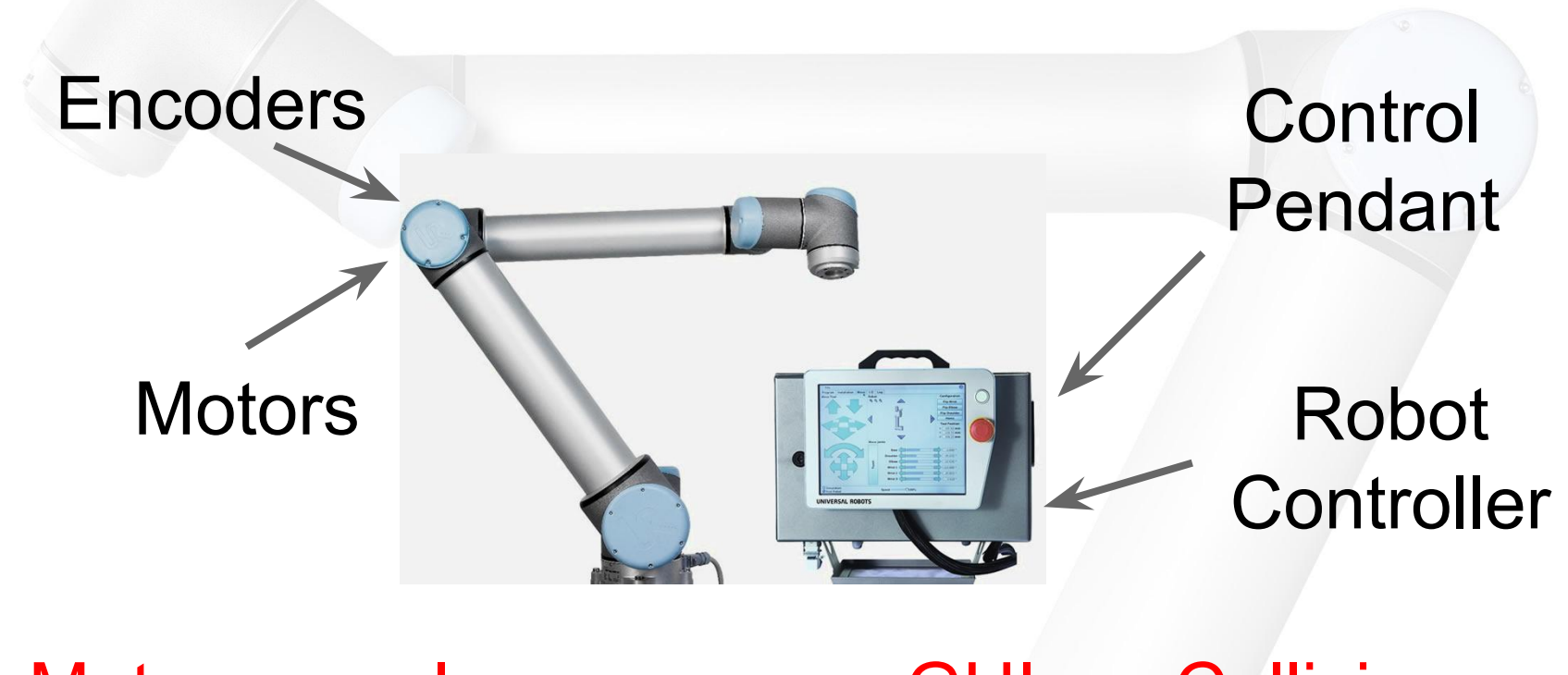

**Motor** controllers Inverse **Kinematics** GUI Collision **Detection Trajectory** Planner PID **Controller** Error **Monitoring Teaching** Mode

## **What a mess!**

#### **How can we deal with it?**

# SSROS

ROS is an open-source, meta-operating system

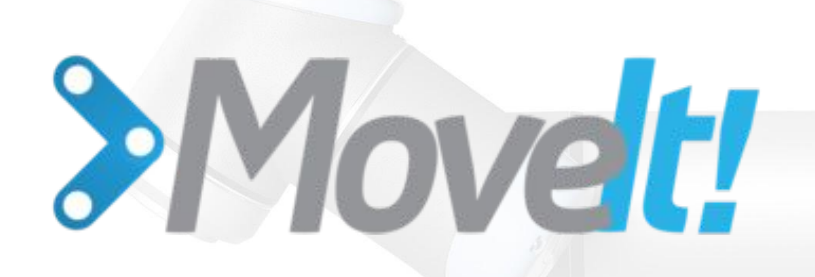

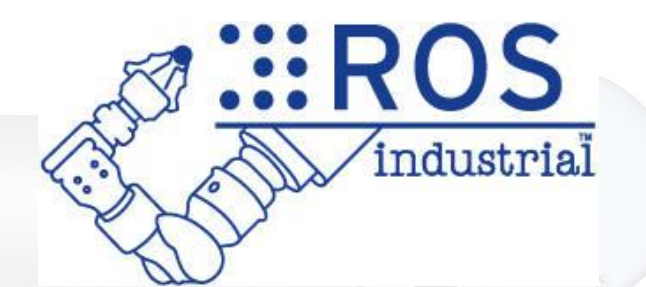

# SSROS

ROS is an open-source, meta-operating system

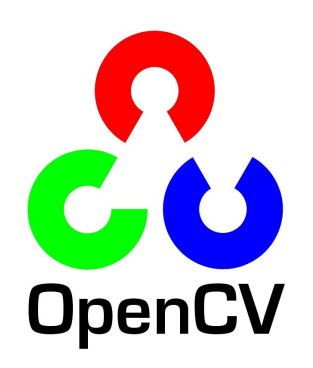

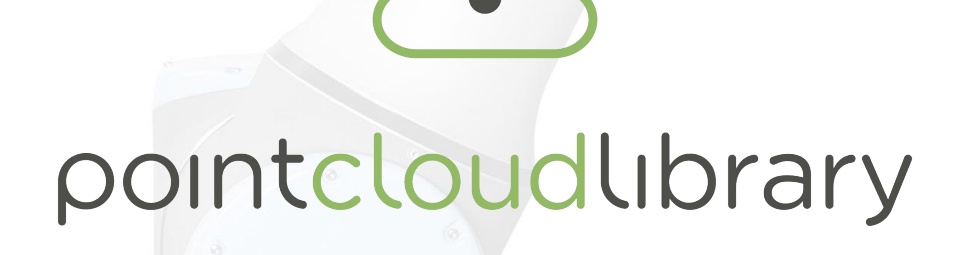

#### **What's so special about ROS?**

- Reusable robotics components!
- 95 Robotic platforms officially support ROS (+33 from this time last year) <http://wiki.ros.org/Robots>
- Modular design
- Hundreds of ready to use algorithms
- Efficient, so it can be used for actual products, not just prototyping
- Runs on Ubuntu, also ARM Processors
- Parallelisation and networking made easy, can use multiple machines simultaneously

#### **Current Robotics Job Ads**

A relevant degree is required, for instance in Computer Science or Engineering. A background in Robotics/Computer Vision is desirable, while knowledge of the Robot Operating System (ROS), the Point Cloud Library (PCL), or the Open Source Computer Vision Library (OpenCV) is a big plus.

Goal of this PhD is to study, design and build novel industry-level software based on ROS or ROS-Industry which is modular, reconfigurable, adaptive, easy to use to integrate and control various robotic systems.

The candidate should be knowledgeable about C/C++, ROS and matlab/simulink. Scientific curiosity, large autonomy and ability to work independently are also expected.

The candidate must be a proficient user of C/C++ and ROS and any relevant computer vision library (e.g., ViSP, OpenCV, PCL). Scientific curiosity, large autonomy and ability to work independently are also expected.

\*Nice To Haves:\*

- Experience with Robot Operating System (ROS).

- Experience with OpenCV and/or PCL.

- Strong background in machine learning.

#### Required Skills

- \* MSc in Engineering / Computer Science or equivalent.
- \* Experience with Robotics
- \* Knowledge about ROS (Robot Operating System) and CV.
- \* Advanced experience with C++ and soft real-time programming.
- \* Team spirit and ability to work independently.
- \* Excellent communication skills, flexibility and creativity.

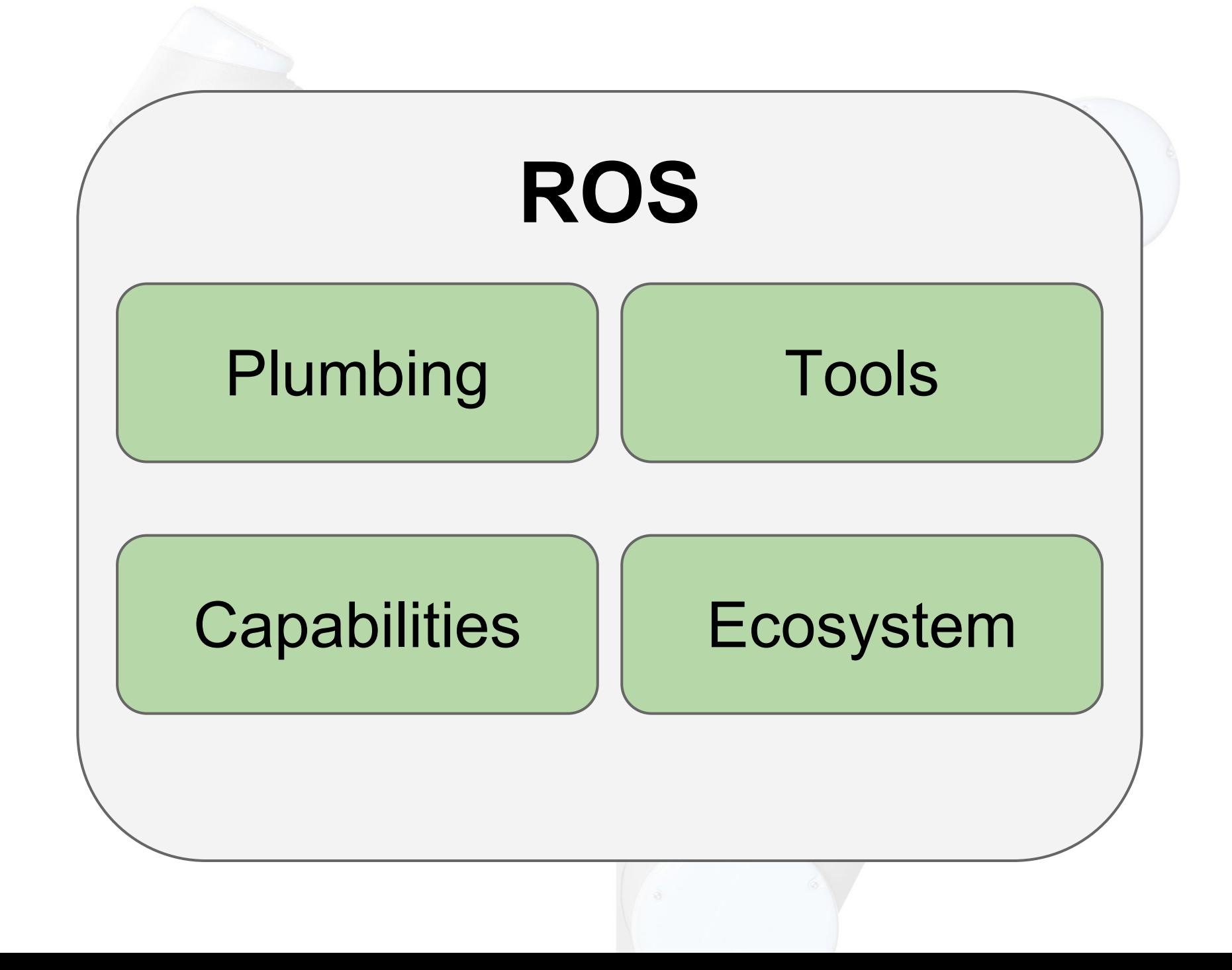

### **Let's see how it works!**

## **"Plumbing"**

#### **Nodes**

Nodes are processes that perform computation, "executables"

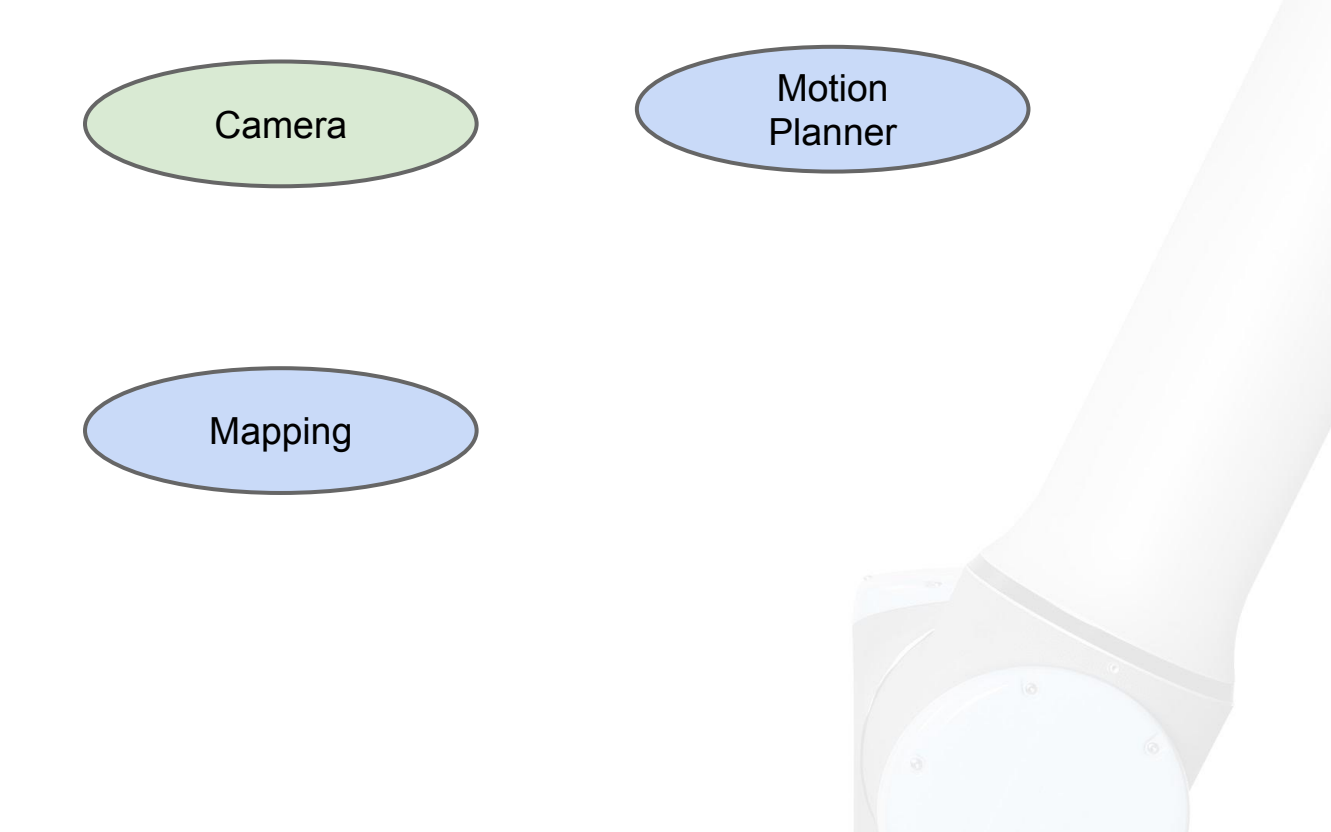

#### **Topics**

Topics are streams of data with publish / subscribe semantics. They are uniquely identifiable by its name

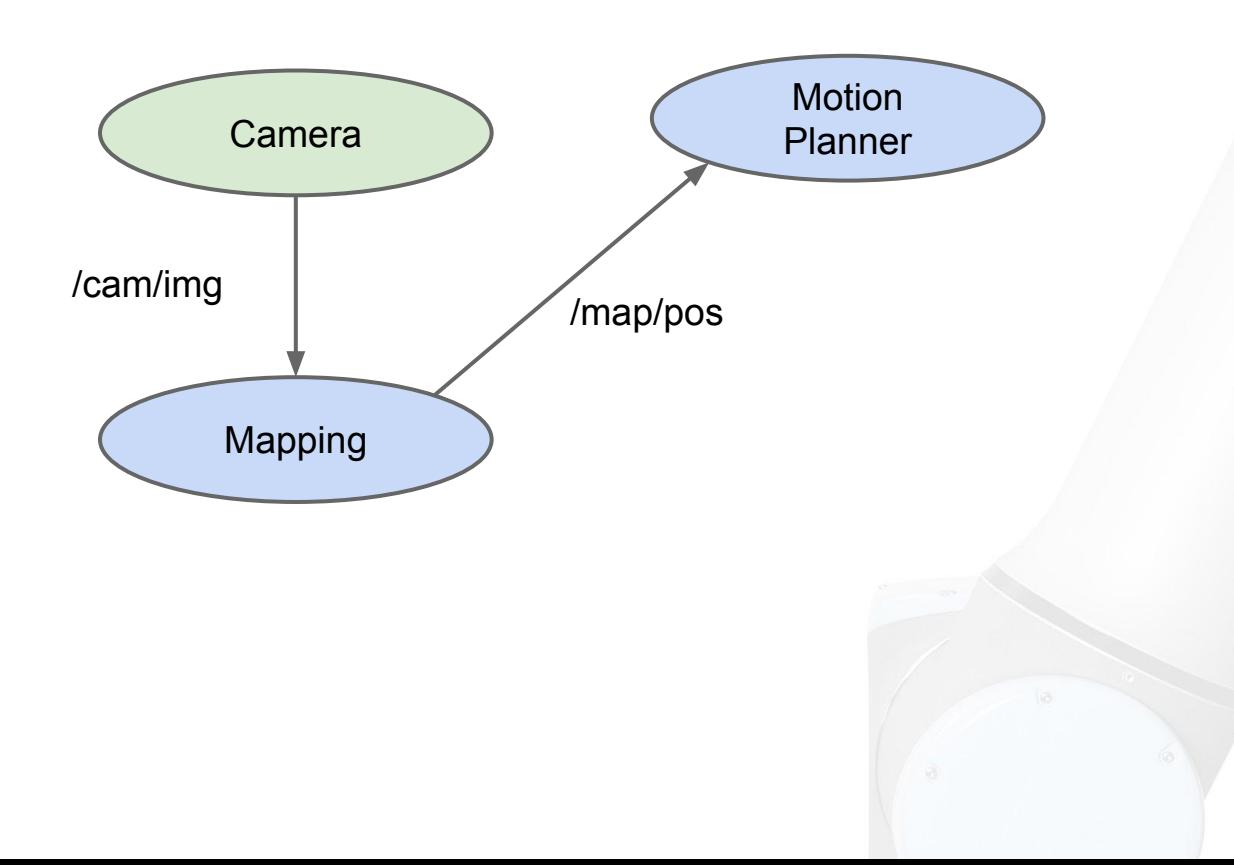

#### **Services**

Request / reply is done via services, which are defined by a pair of message structures: one for the request and one for the reply.

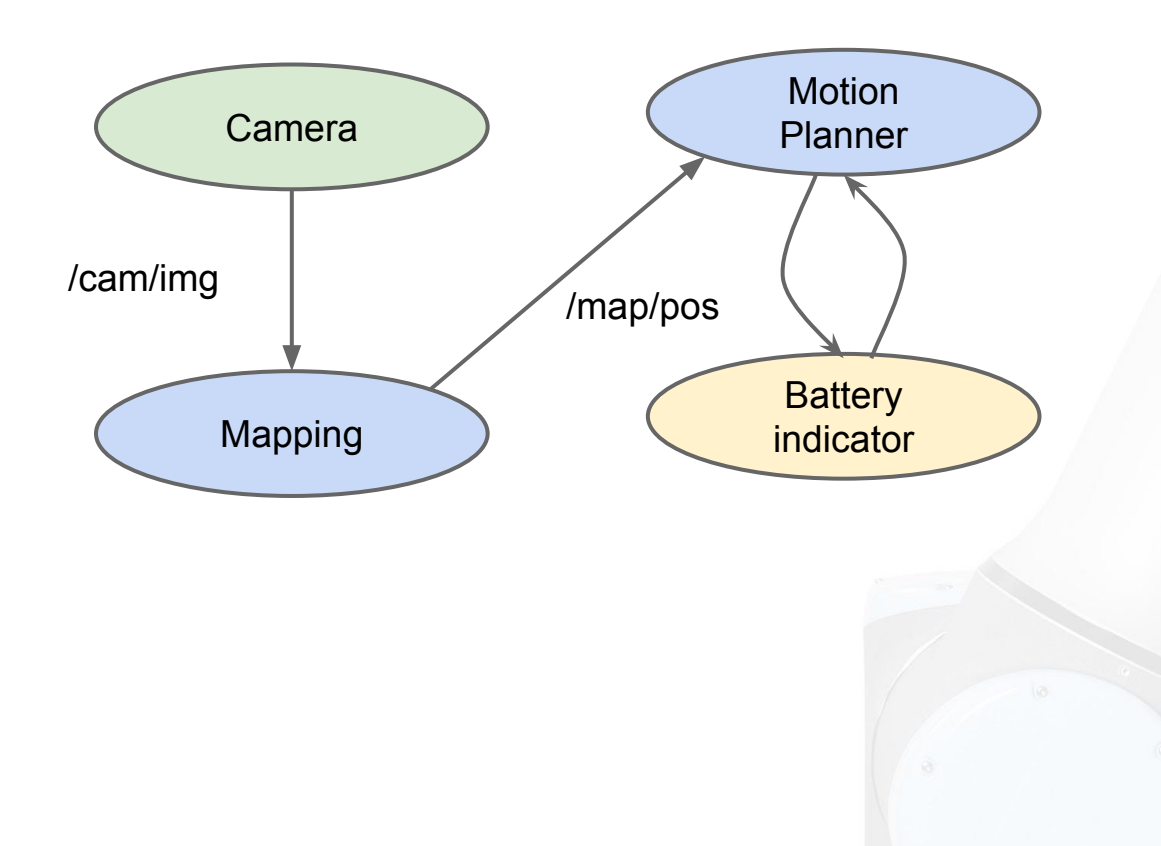

#### **Messages**

A message is simply a data structure, comprising typed fields. Language agnostic data representation. C++ can talk to Python.

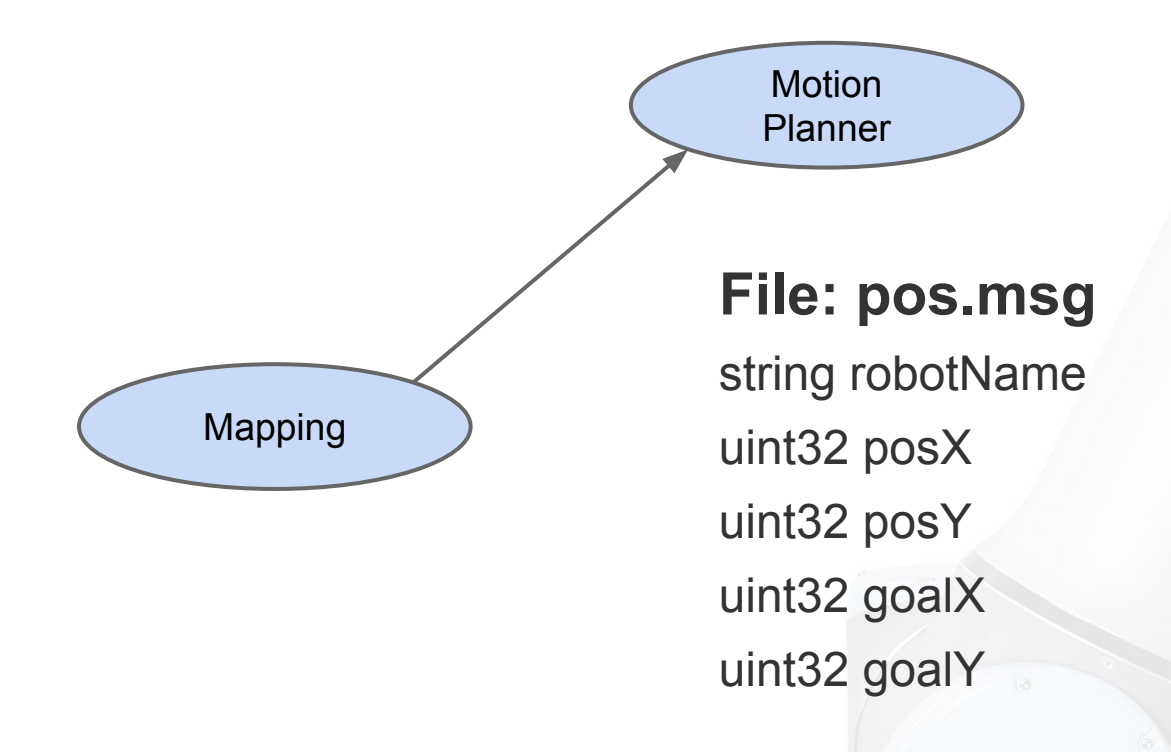

#### **ROS Master**

The ROS Master provides name registration and lookup to nodes. Without the Master, nodes would not be able to find each other, exchange messages, or invoke services.

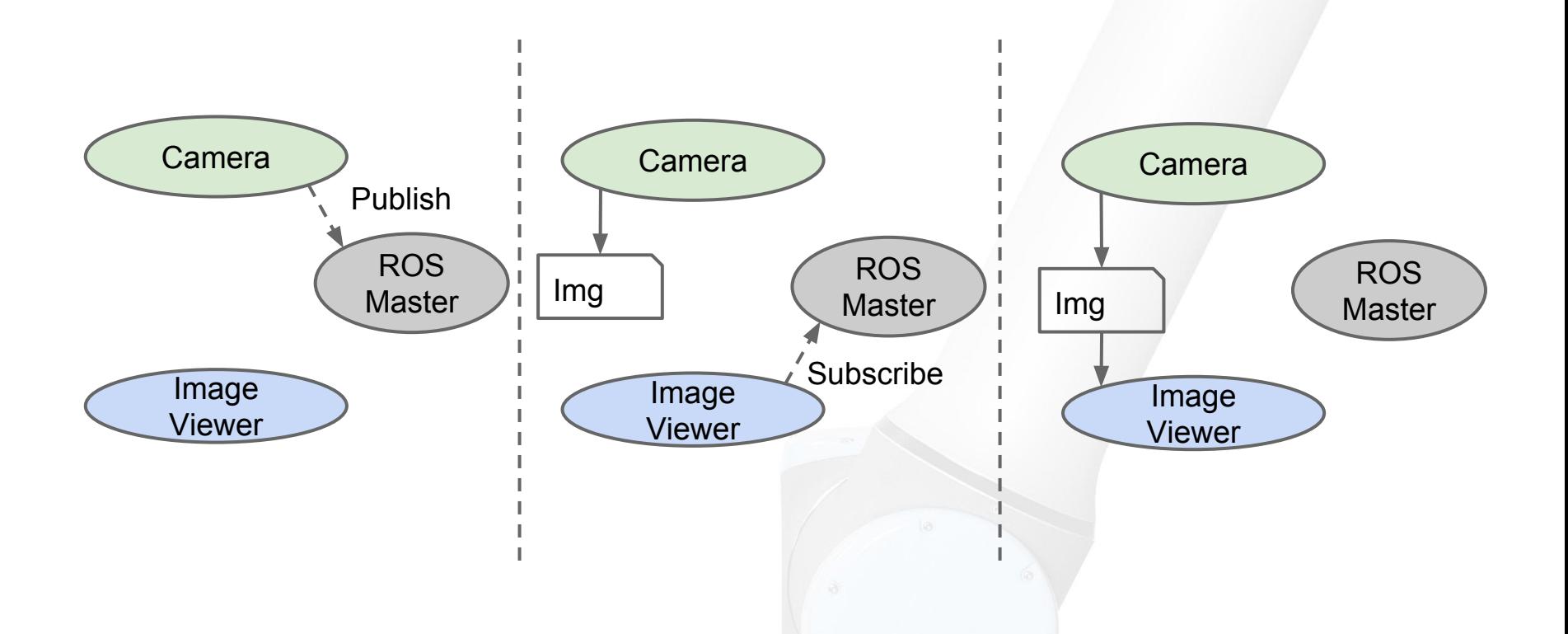

#### **Example System - Mobile Robot**

- Green Sensors
- Blue Planning algorithms
- Red Hardware integration

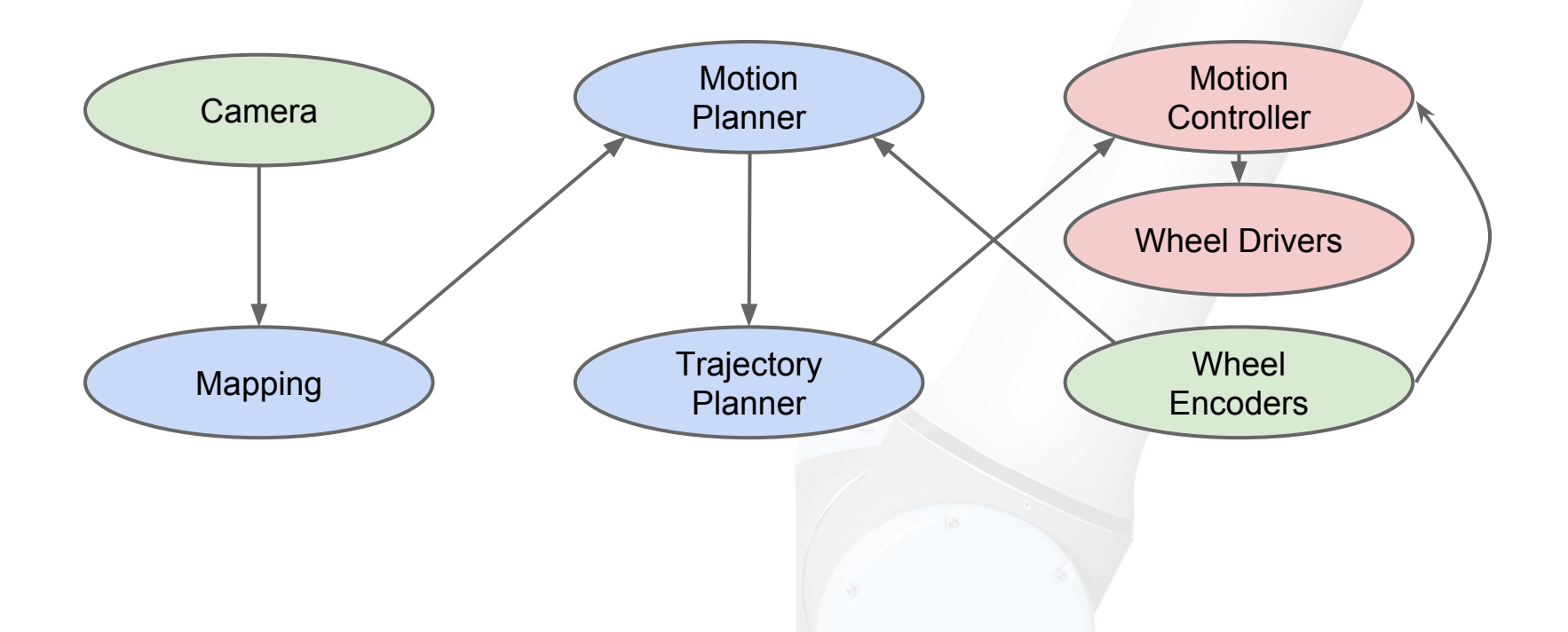

## **"Tools"**

#### **System Visualisation: rqt\_graph**

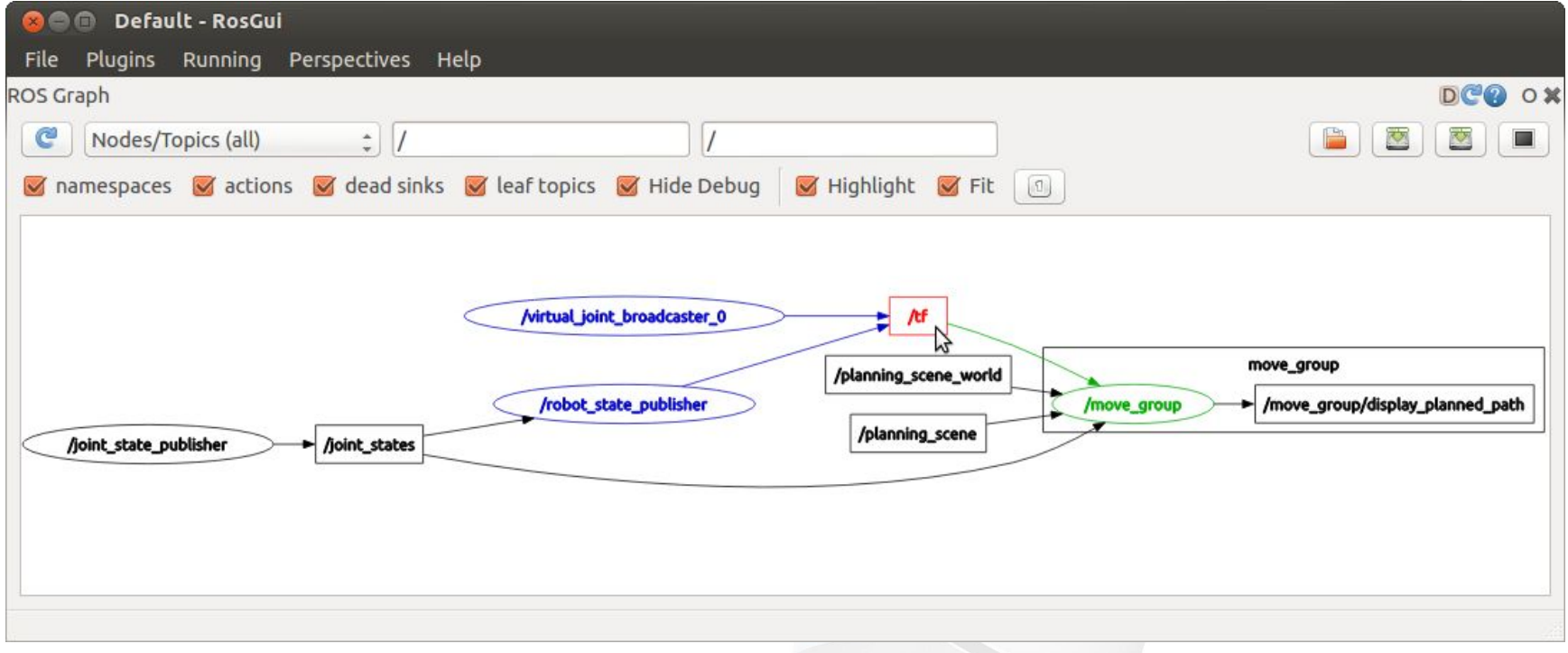

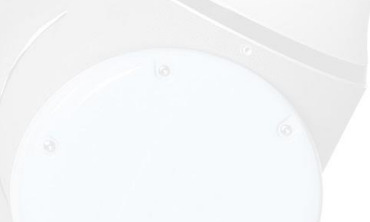

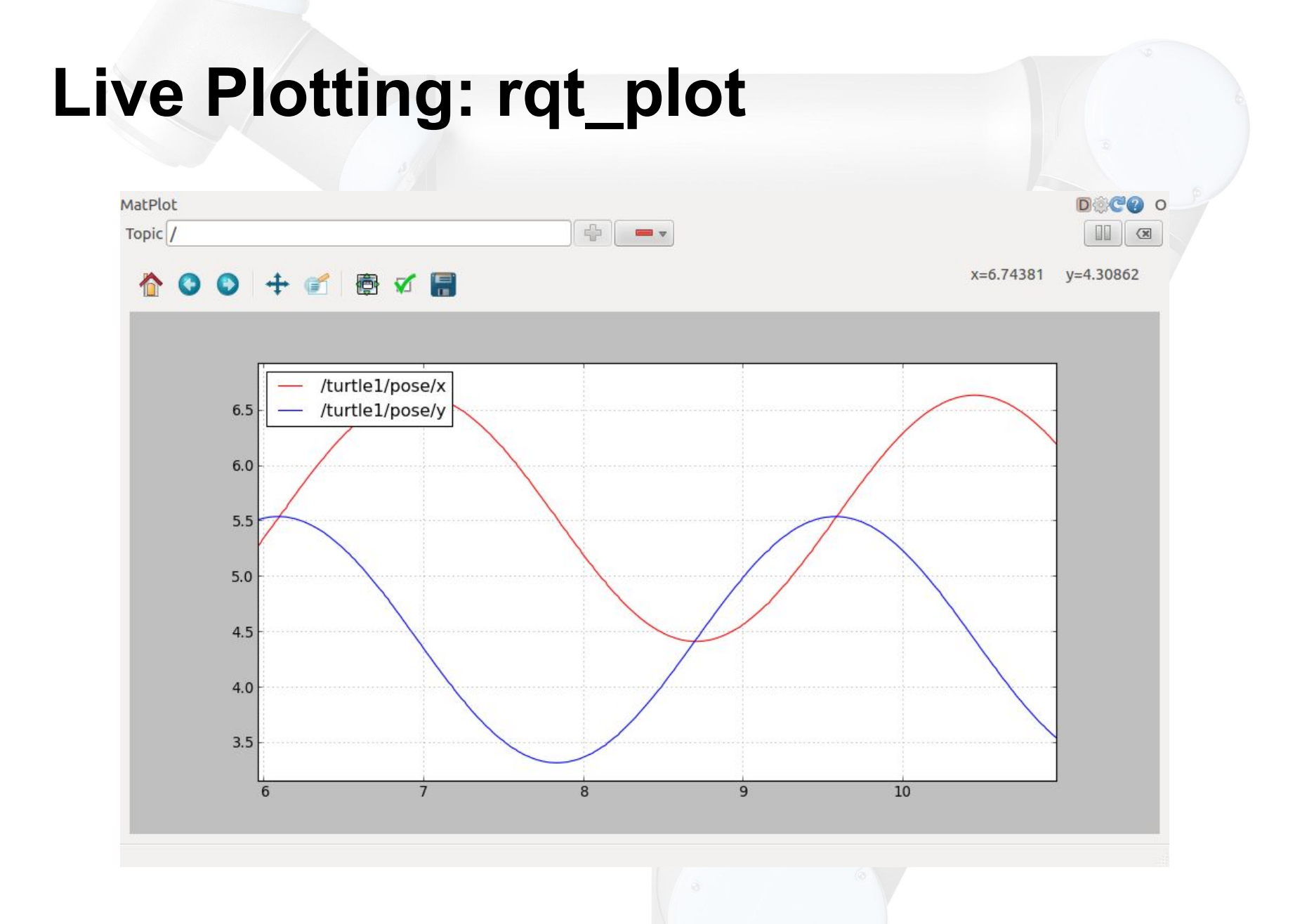

#### **Logging and Visualization Sensor Data: rosbag and rqt\_bag**

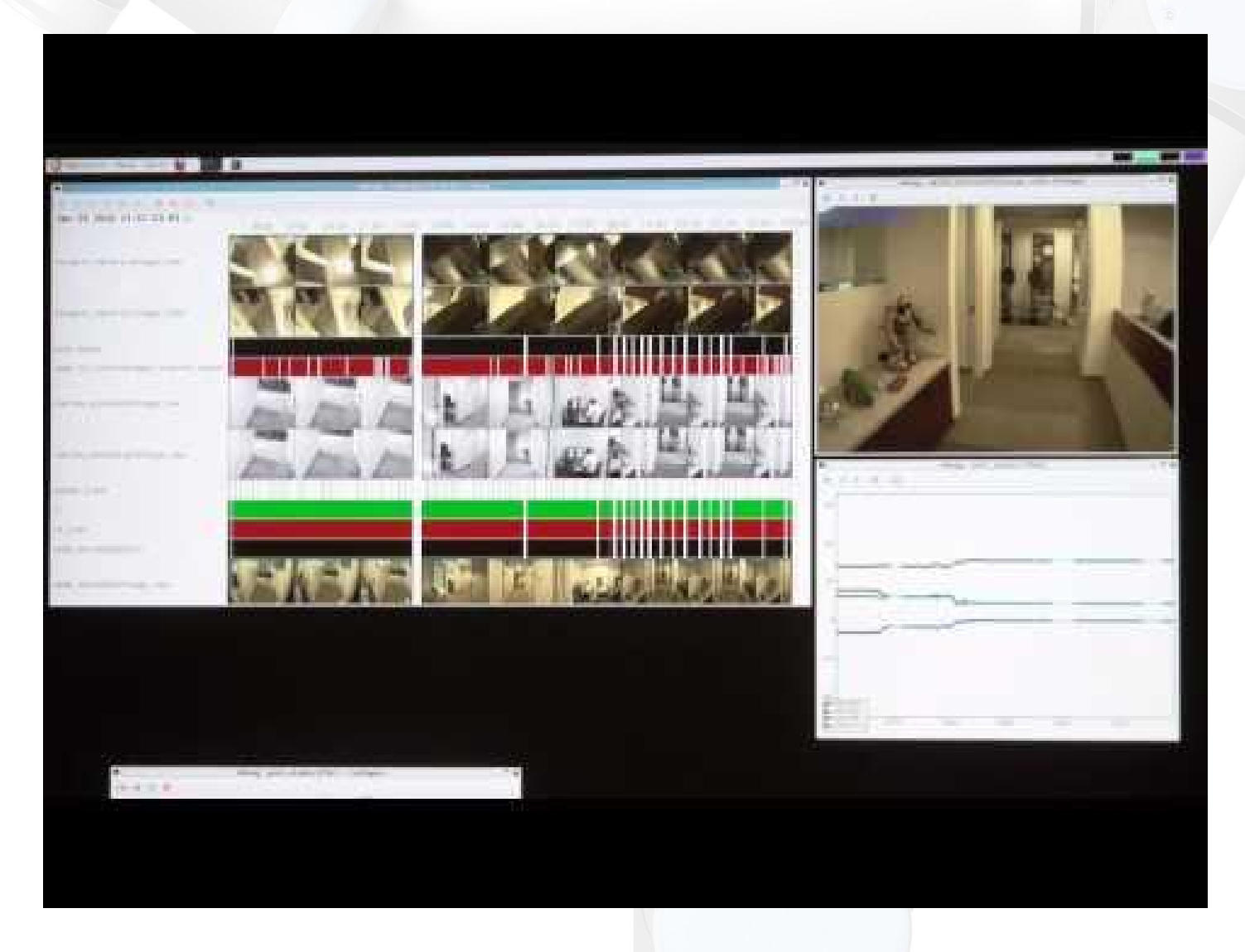

#### **3D Visualisation: RVIZ**

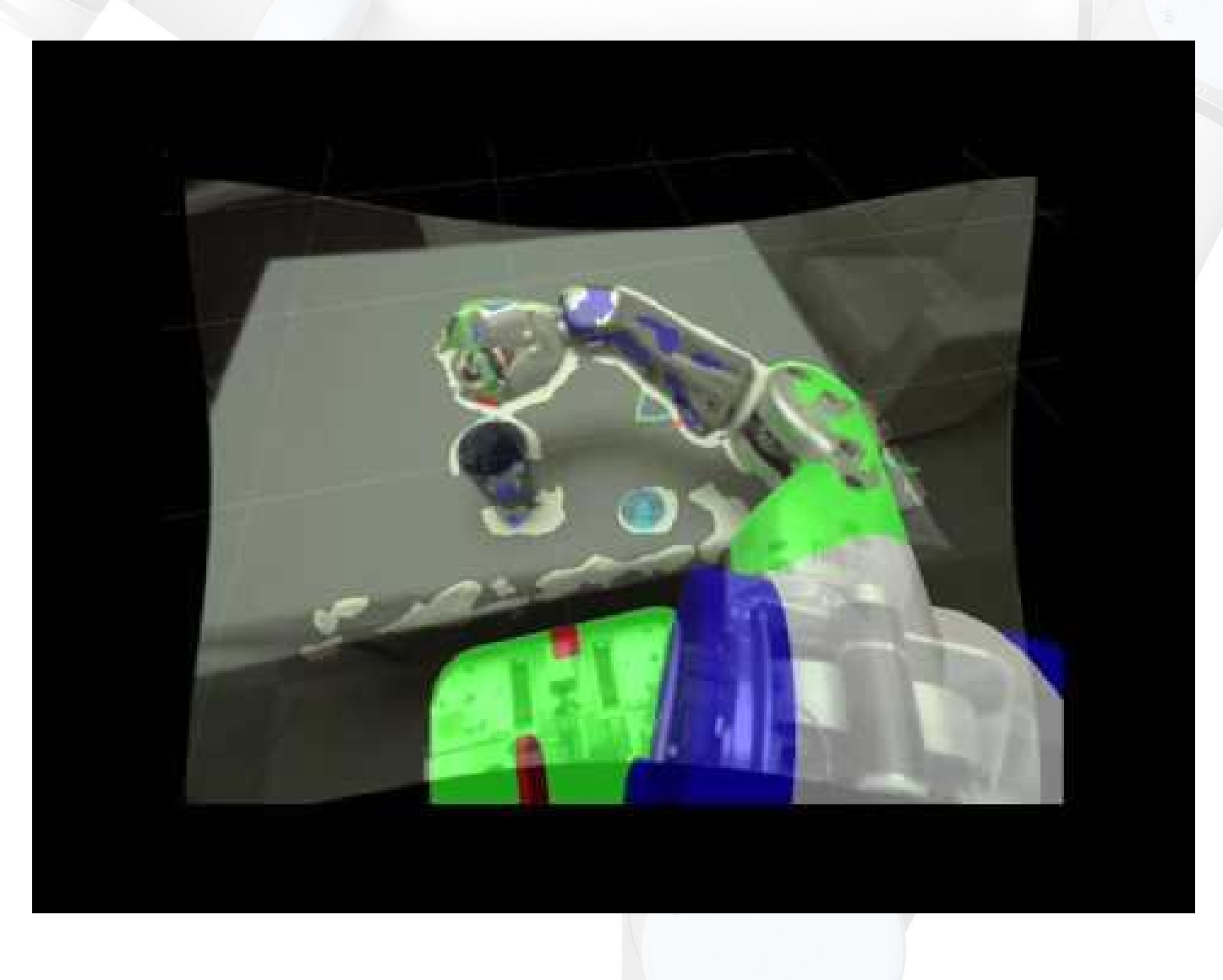

## **"Capabilities"**

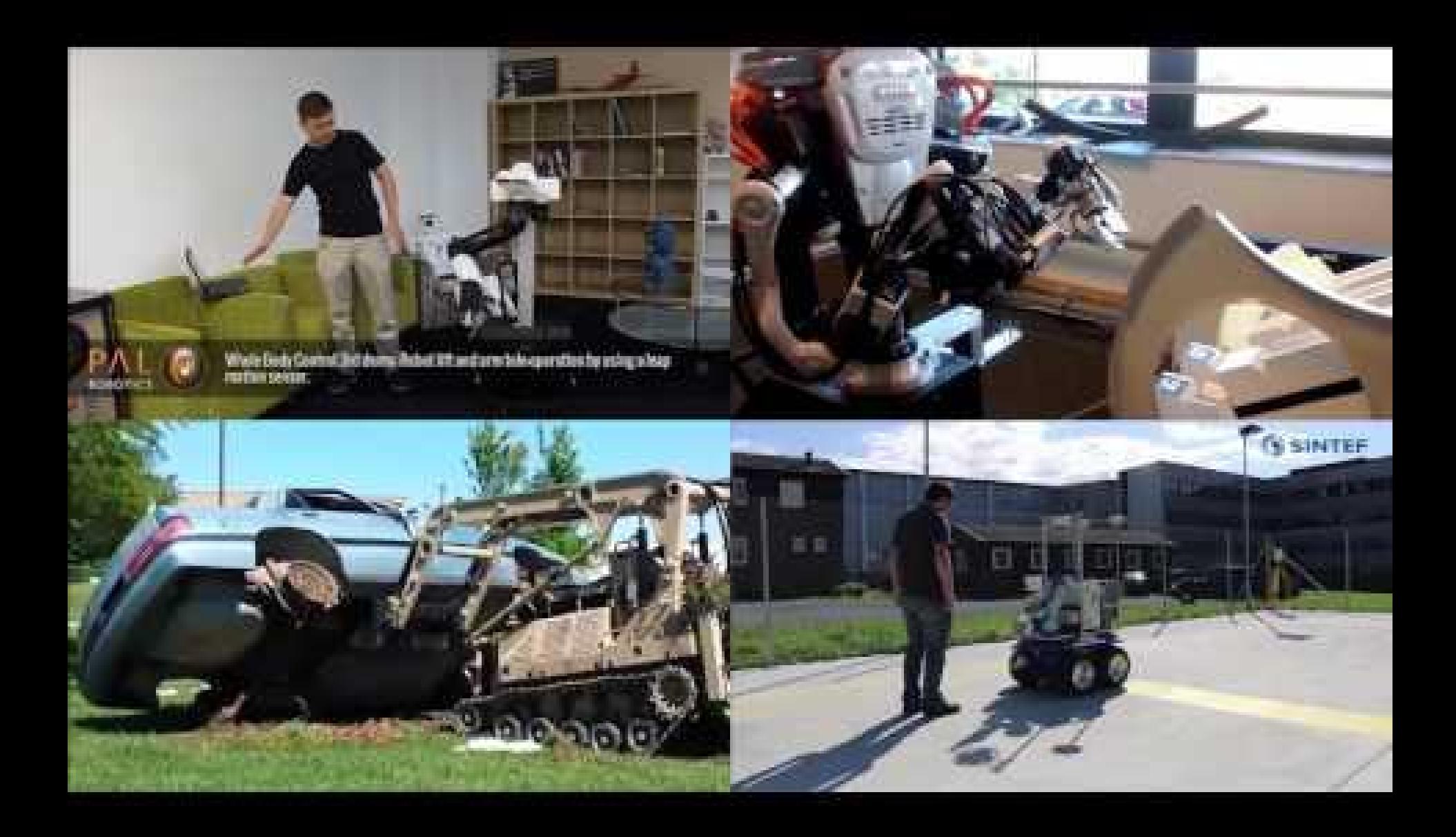

## **"Ecosystem"**

#### **Worldwide User Base**

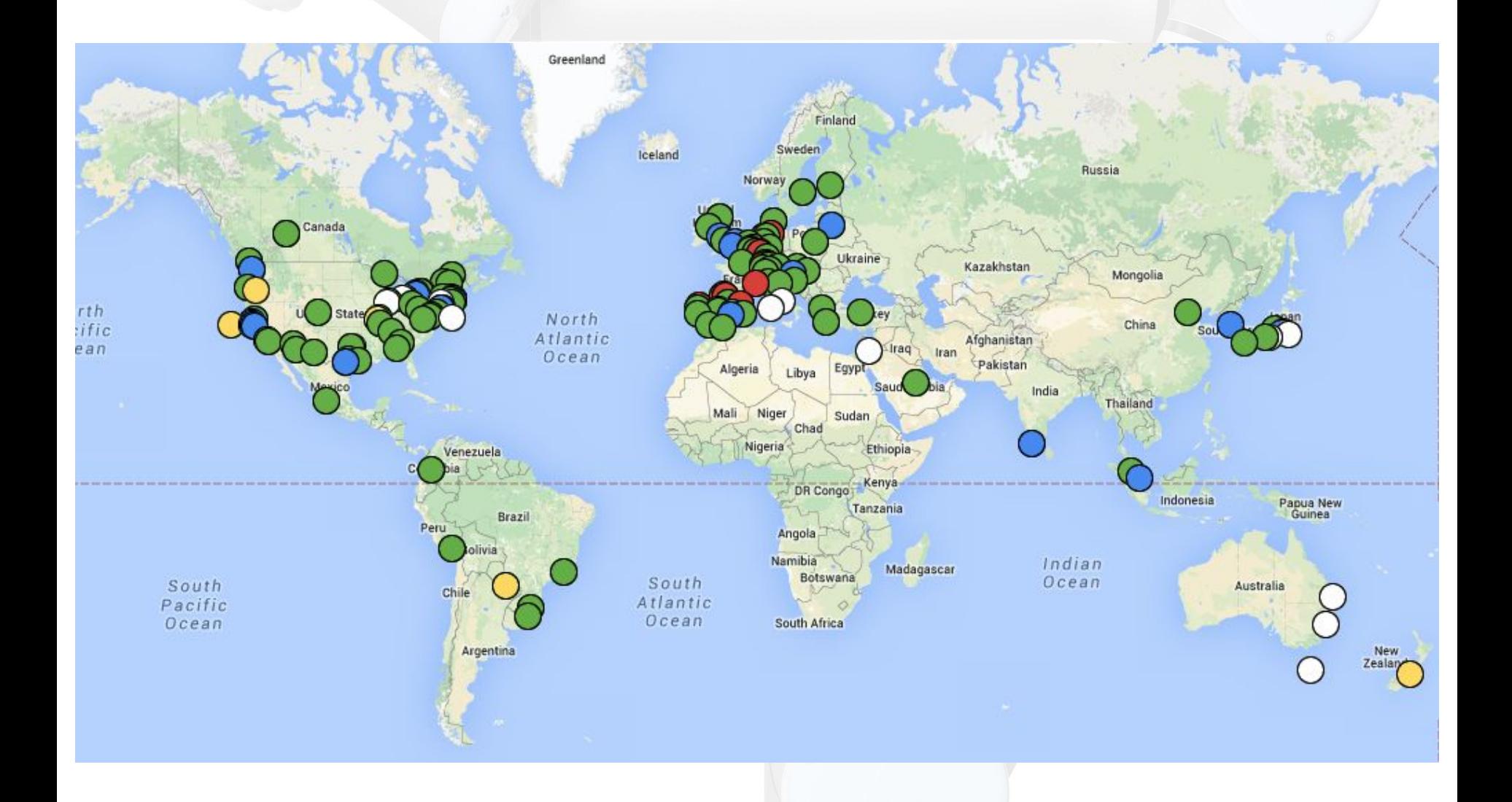

#### **Number of Robots Supporting ROS**

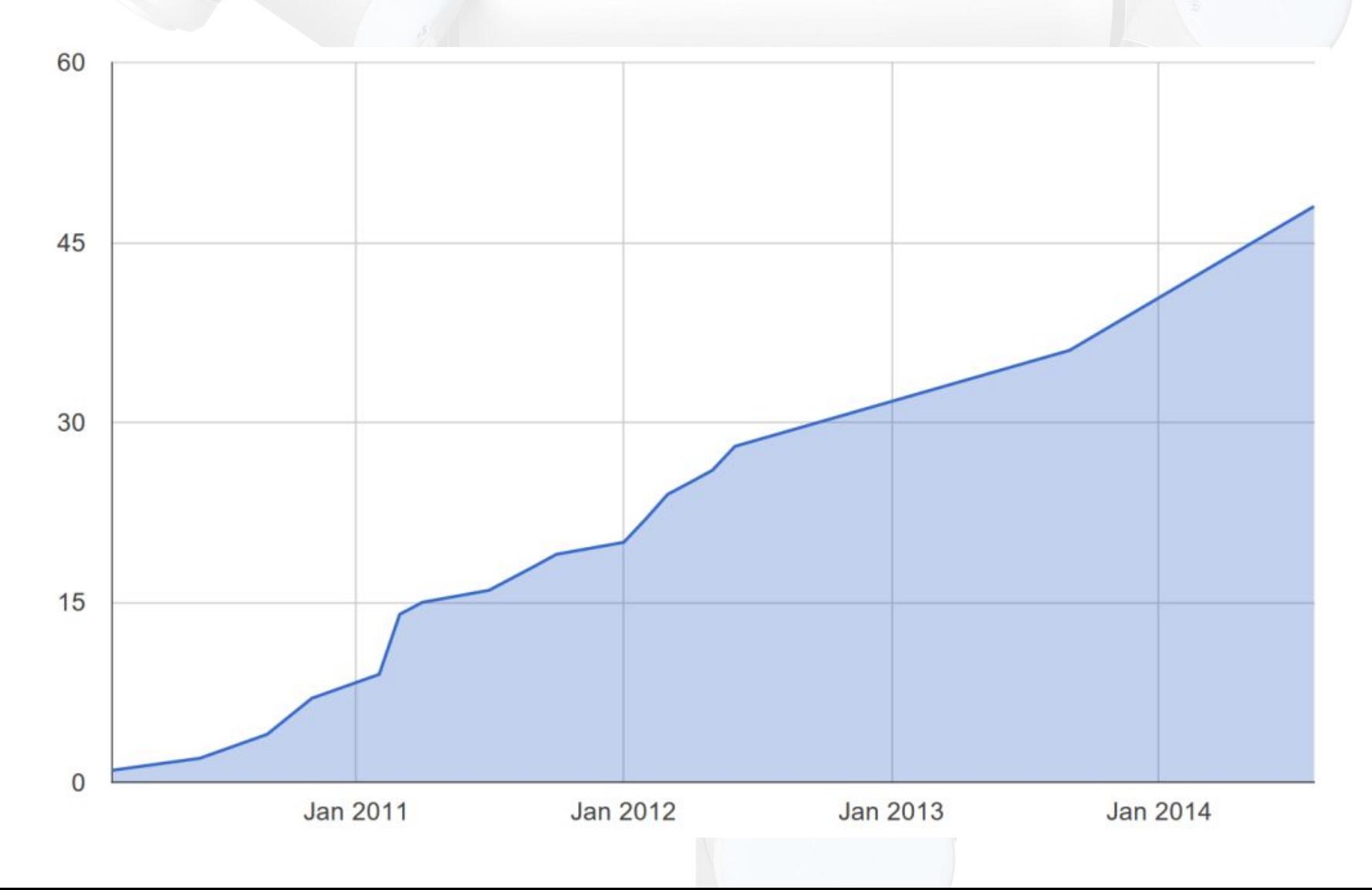

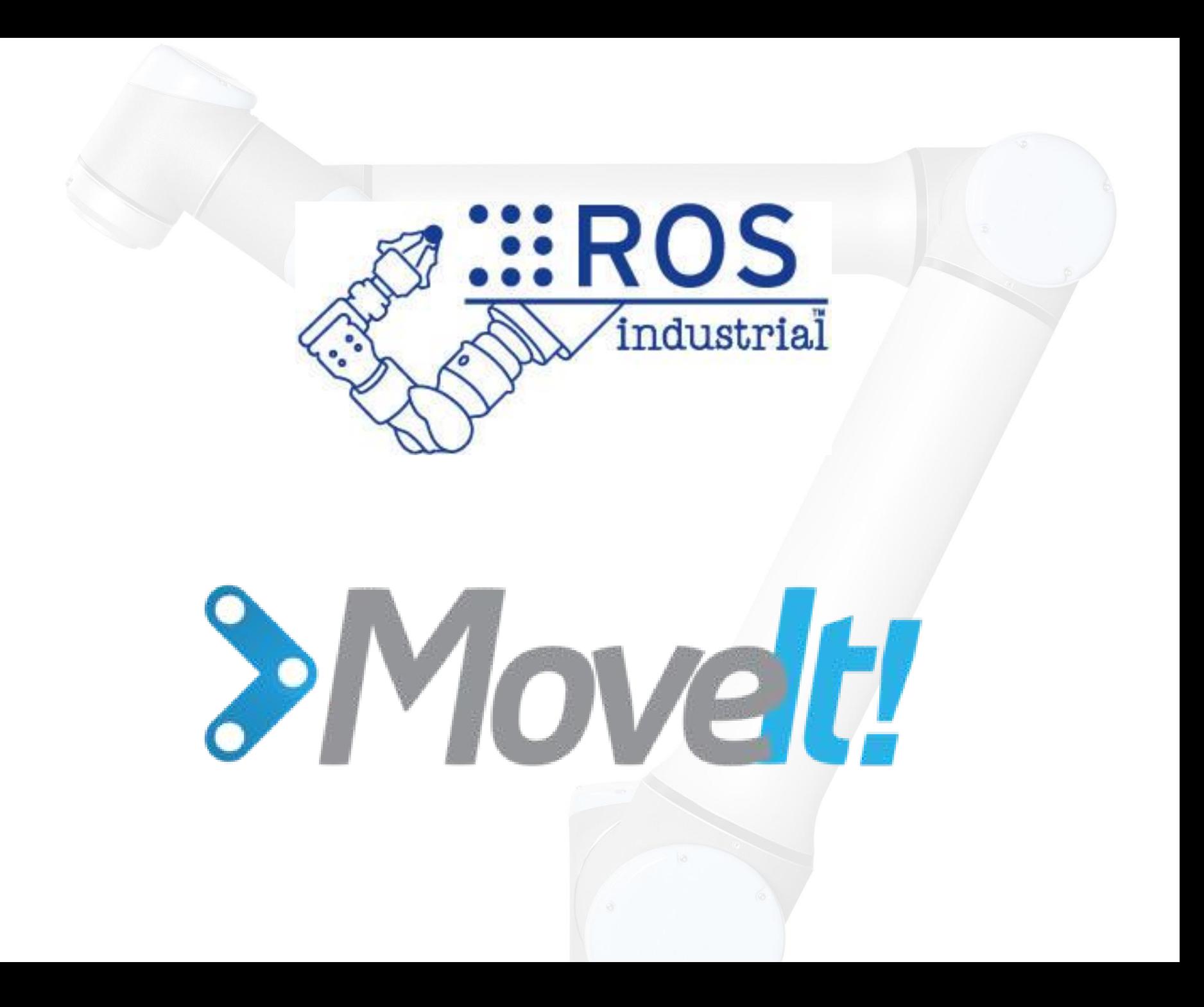

#### **Technical Capabilities**

- Motion Planning
	- Fast and good quality paths
	- Kinematic Constraints
- Fast and flexible collision checking
- **Integrated Kinematics**
- Integrated Perception for Environment Representation
- **Standardised Interfaces to Controllers**
- **Execution and Monitoring**
- **Kinematic Analysis**
- Simulated Robots

#### **Motion Planning**

MoveIt! includes a variety of motion planners:

- Sampling-based motion planners (implementations from [\[OMPL\]](http://ompl.info/))
- Search-based motion planners

(implementations from SBPL)

Optimization-based motion planners (CHOMP)

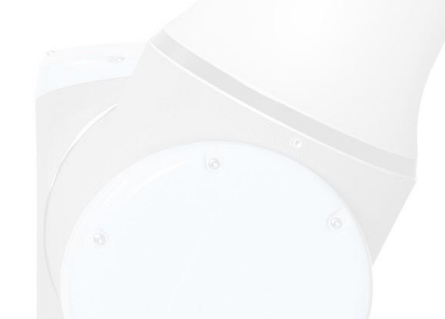

### **Motion Planning - Constraints**

You can specify the following kinematic constraints:

- **Position constraints** restrict the position of a link to lie within a region of space
- **Orientation constraints** restrict the orientation of a link to lie within specified roll, pitch or yaw limits
- **Visibility constraints** restrict a point on a link to lie within the visibility cone for a particular sensor
- **Joint constraints** restrict a joint to lie between two values
- **User-specified constraints** you can also specify your own constraints with a user-defined callback.

#### **Collision Detection**

Flexible Collision Library (FCL) is used.

Types of objects supported:

- Meshes
- Primitive shapes (boxes, cylinders, cones)
- **Octomap**

40,000 to 80,000 collision checks per second!

#### **MoveIt - Robot Setup Assistant**

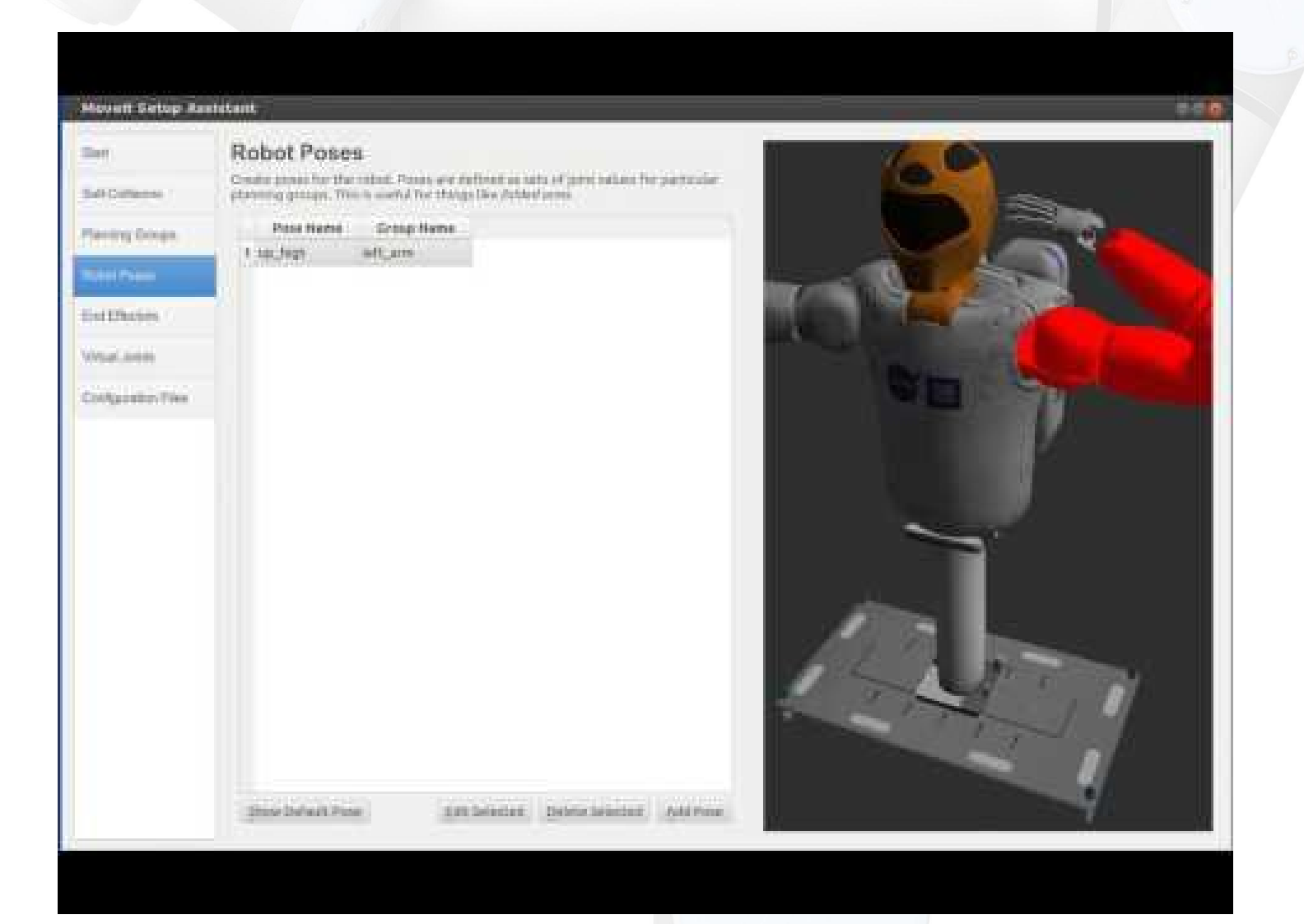

#### **MoveIt Capabilities**

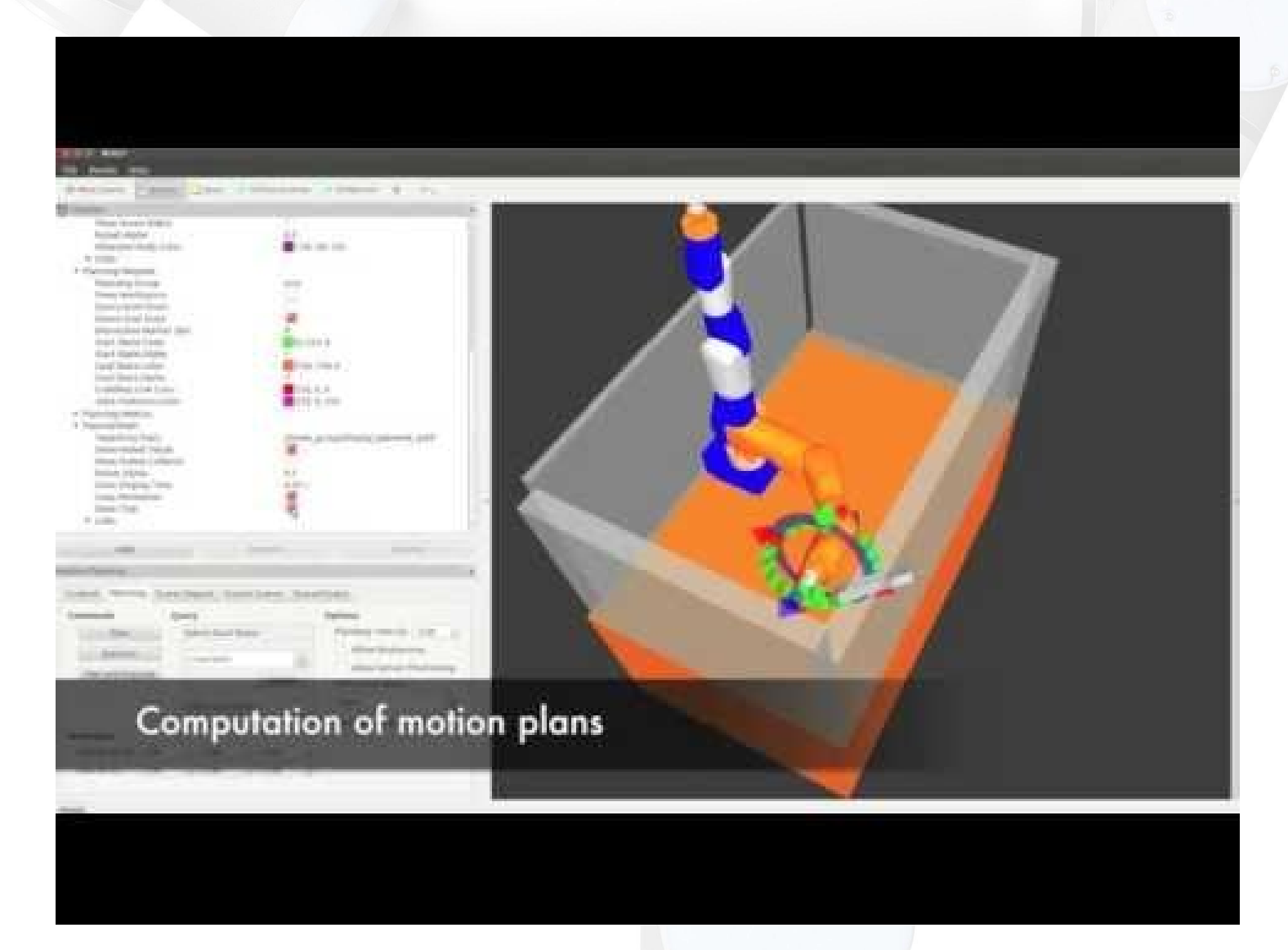

#### **How to use it?**

To simulate and play around with Universal Robot UR5

- 1) Have ROS installed (current version: Indigo)
- 2) Install MoveIt for UR5:
	- "sudo apt-get install ros-indigo-ur5-moveit-config"
- 3) Launch UR5 RViz simulator:
	- "roslaunch ur5 moveit config demo.launch"

That's it!

[http://wiki.ros.org/universal\\_robot/Tutorials/Getting%20Started%20with%20a%](http://wiki.ros.org/universal_robot/Tutorials/Getting%20Started%20with%20a%20Universal%20Robot%20and%20ROS-Industrial) [20Universal%20Robot%20and%20ROS-Industrial](http://wiki.ros.org/universal_robot/Tutorials/Getting%20Started%20with%20a%20Universal%20Robot%20and%20ROS-Industrial)

#### **How to use it?**

#### $\bullet$  moveit.rviz\* - RViz Mm Interact SP Move Camera Select + = →

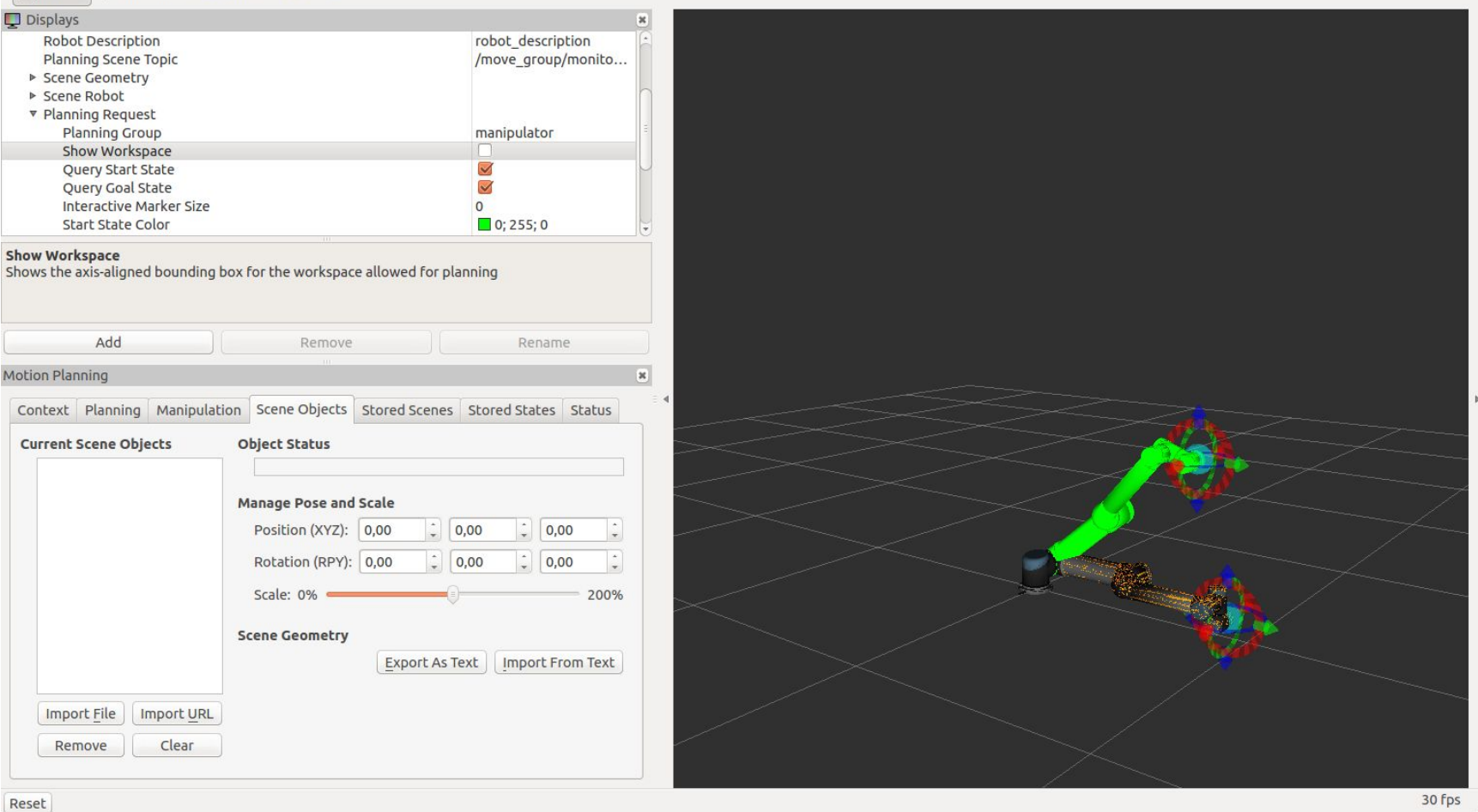

## **Future?**

## **ROS 2**

**coming soon...**

## **Actual Project:**

## **People detection for HMC**

Joint Human Detection From Static and Mobile Cameras [http://ieeexplore.ieee.org/xpls/abs\\_all.jsp?arnumber=6894232&tag=1](http://ieeexplore.ieee.org/xpls/abs_all.jsp?arnumber=6894232&tag=1)

#### **Autonomous Hot Metal Carrier (HMC)**

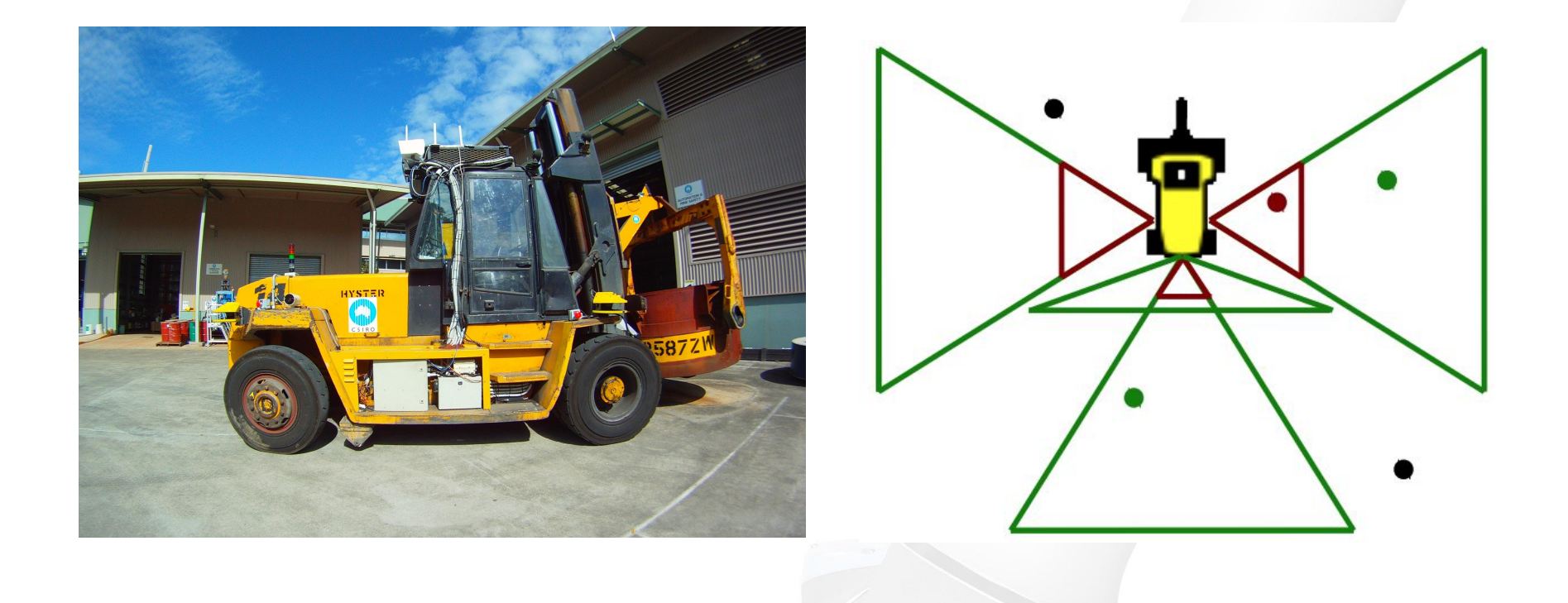

#### **Workspace**

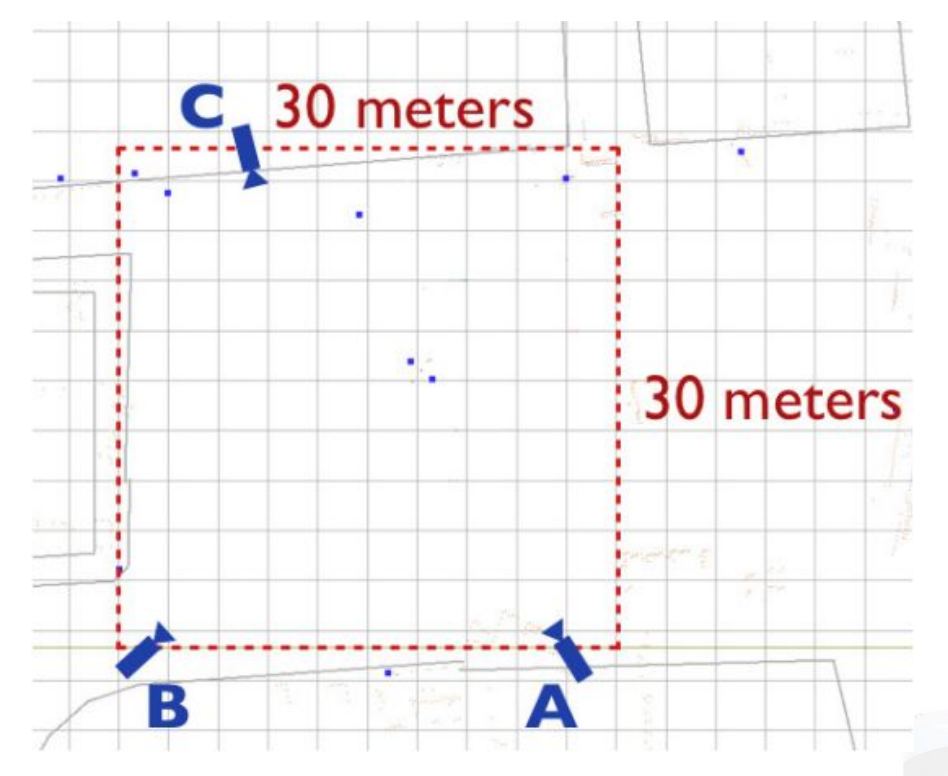

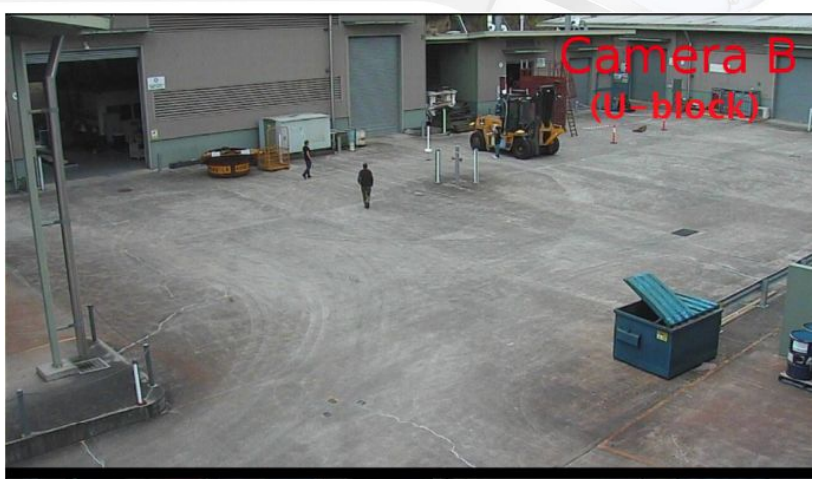

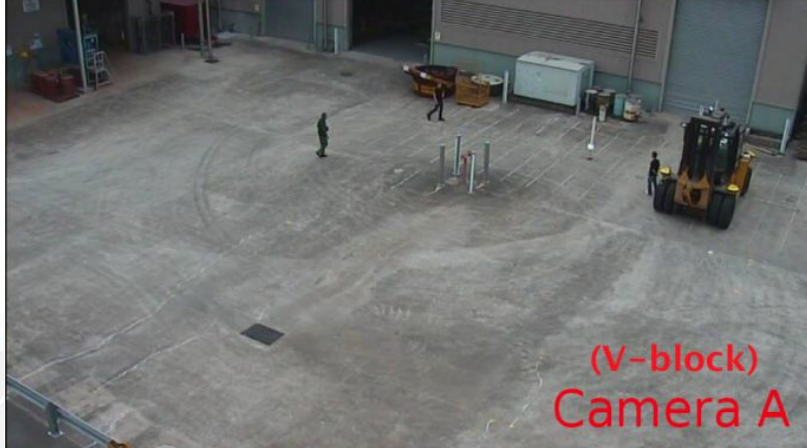

#### **Detection Process**

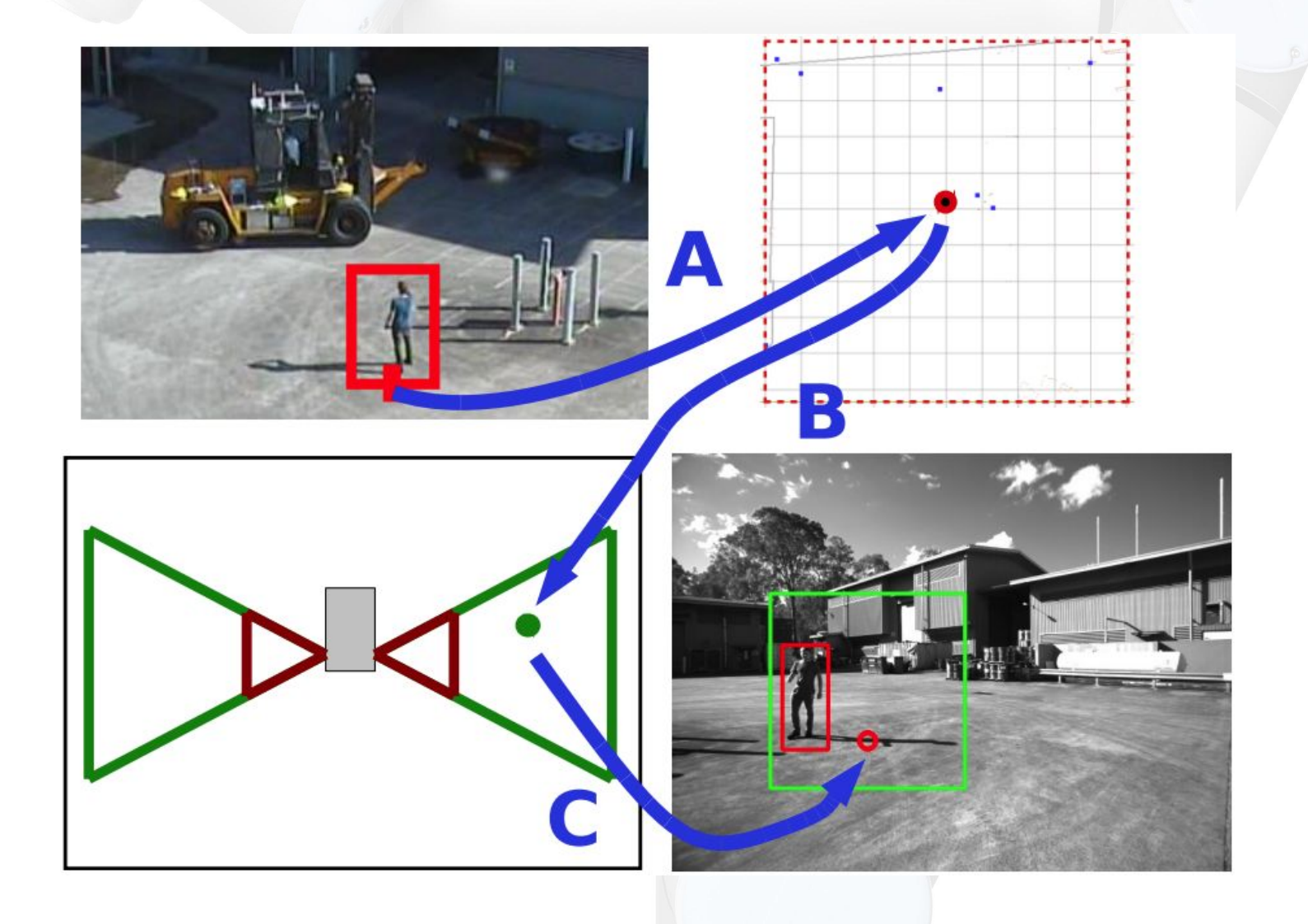

#### **Algorithm Diagram**

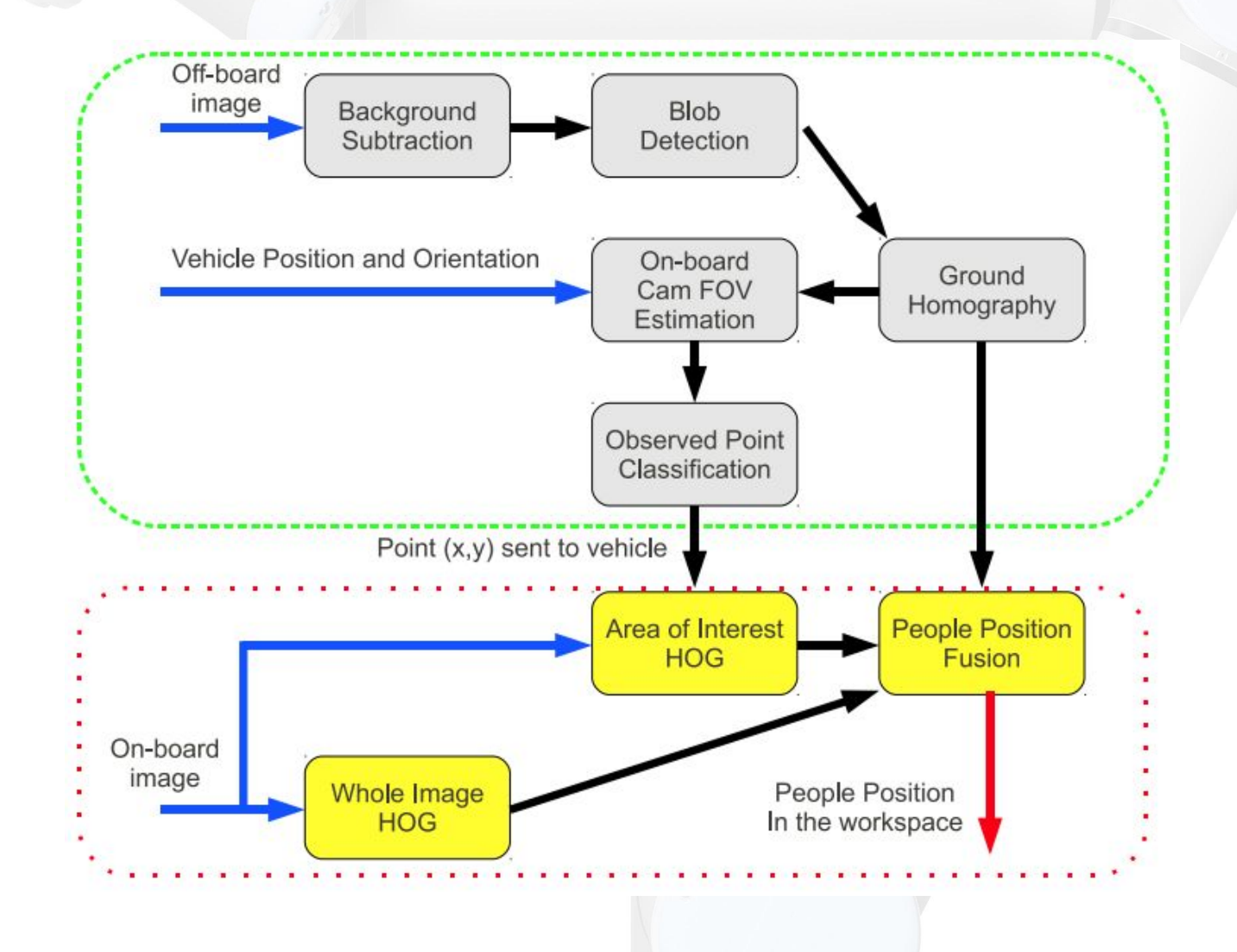

#### **Summary**

- ROS is a meta-operating system for robotics
- Provides basic (and many!) algorithms for robotics
- Modular approach allows easy adaptation to hardware changes and both hw and sw updates
- Effective visualisation and simulation tools
- World-wide spread in research and commercial use
- BSD license open source, free to use!
- Over 90 robot platforms support ROS, and growing!
- Easy to start
- Linux based, best works on Ubuntu
- Easy to parallelise, nodes based approach communicate over TCP and can be synchronised using timestamps for messages

#### **Useful URLs**

- <http://www.ros.org/> ROS homepage
- <http://www.ros.org/is-ros-for-me/> Is ROS for me?
- <http://wiki.ros.org/ROS/Installation/TwoLineInstall>
- <http://moveit.ros.org/> Movelt
- <http://wiki.ros.org/rviz> RViz
- <http://nootrix.com/downloads/> ROS virtual machine
- <http://opencv.org/> OpenCV
- <http://pointclouds.org/> Point Cloud Library

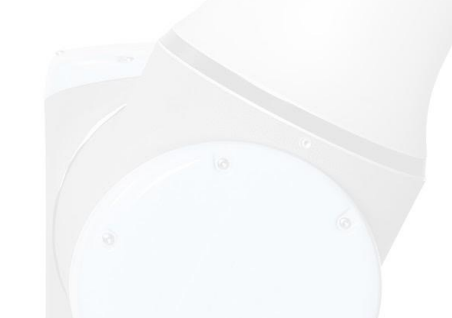